# Section 2 – Link Layer

CSE 461 – Autumn 2015 Panji Wisesa

#### Byte Count

- Add a length to the start if the frame
- No protection against any errors

## Byte Stuffing

Have a special flag byte value that means start/end of frame

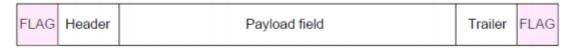

Replace the flag inside the frame with an escape code

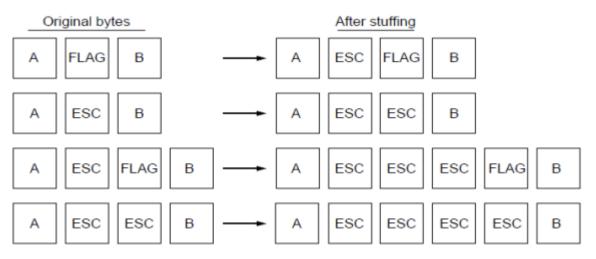

## Bit Stuffing

- Like byte stuffing but in the bit level
- Use six consecutive 1s as the flag
  - On transmit, after five 1s in the data, insert a 0
  - On receive, a 0 after five 1s is deleted

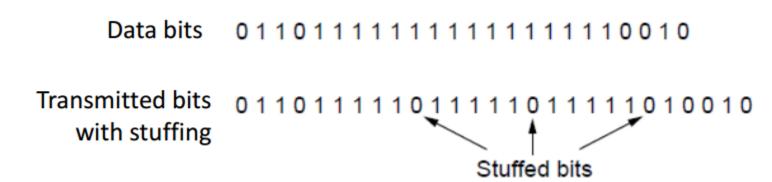

#### Error Detection and Correction

- Done with check bits, calculated from the data to be transmitted
- More check bits usually means more errors can be detected and calculated
- However, it's a balance between the overhead of check bits and the reliability from those check bits

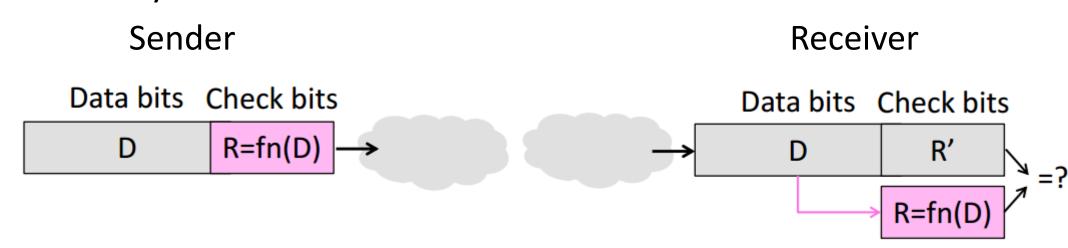

## Why Check Bits Work

- The combination of the data and check bits can be called a codeword
- The check bit works because there's a lot more codewords than valid ones (the check bits matches the check bits calculated from the data)
- So it's very unlikely that errors can transform a valid codeword into a different valid codeword

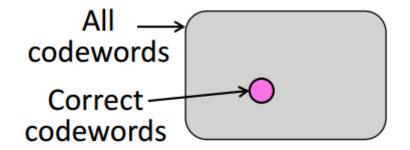

#### Hamming Distance

- Distance is the number of bit flips needed to change D1 to D2
- Hamming distance of a code is the minimum distance between any pair of valid codewords
- For a code of distance d+1, up to d errors will always be detected
- For a code of distance 2d+1, up to d errors can always be corrected by mapping to the closest codeword

#### **Error Detection**

- Standard functions to create the check bits:
  - Parity bit, 1 check bit from the sum of all data bits, Hamming distance of 2
  - Checksum, 16 check bits from 16-bit ones complement arithmetic, Hamming distance of 2, good for Burst Errors
  - CRC (Cyclic Redundancy Check), k check bits from n data bits such that n+k bits are evenly divisible by a generator C, Hamming distance of 4, good for Burst Errors up to k bits

### Checksum

| Sending:                                         | 0001<br>£203          | Receiving:                                       | 0001<br>£203               |
|--------------------------------------------------|-----------------------|--------------------------------------------------|----------------------------|
| <ol> <li>Arrange data in 16-bit words</li> </ol> | f4f5<br>f6f7          | <ol> <li>Arrange data in 16-bit words</li> </ol> | <b>f4f5</b><br><b>f6f7</b> |
| 2. Put zero in checksum position, add            | +(0000)               | 2. Checksum will be non-zero, add                | + 220d                     |
| 3. Add any carryover back to get 16 bits         | 2ddf0<br>ddf0<br>+ 2  | 3. Add any carryover back to get 16 bits         | 2fffd<br>fffd<br>+ 2       |
| 4. Negate (complement) to get sum                | <br>ddf2<br>↓<br>220d | 4. Negate the result and check it is 0           | ffff<br>0000               |

#### CRC

Data bits: 1101011111

Check bits:

$$C(x)=x^4+x^1+1$$

$$C = 10011$$

$$k = 4$$

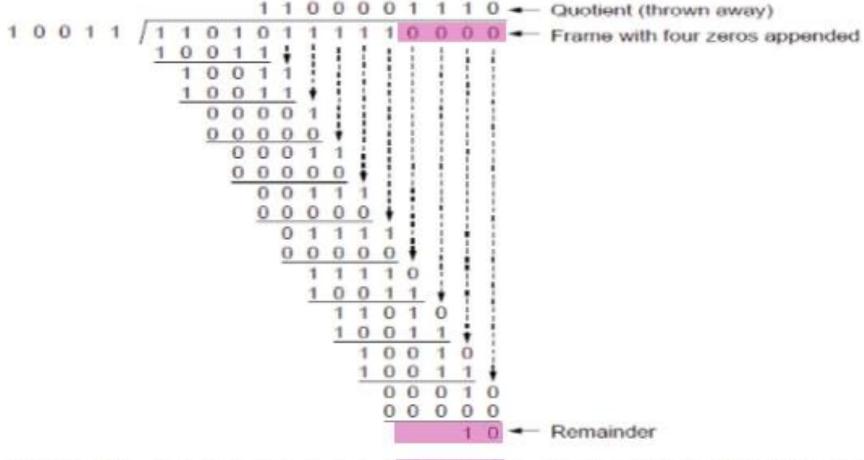

Transmitted frame: 1 1 0 1 0 1 1 1 1 1 1 0 0 1 0 ■ Frame with four zeros appended minus remainder

#### **Error Correction**

- Harder than detection, can correct only d errors in codewords with Hamming distance >= 2d +1
- In this class we will mostly talk about Hamming Code for error correction

## Hamming Code

- Allows the creation of a codeword with a Haming distance of 3, for every n data bits there must be k check bits where  $(n = 2^k k 1)$
- The check bits are located in positions that are powers of 2, so  $1 = 2^0$ ,  $2 = 2^1$ ,  $4 = 2^2$ , etc.
- Check bits in position p is parity for positions with a p term in their values

### Hamming Code Check Bits Coverage

Data = 4 bits, Check bits = 3 bits, Codeword = 7 bits Check bits are located at:

- 1 = 2^0, which means they cover 3, 5, & 7
- 2 = 2^1, which means they cover 3, 6, & 7
- $4 = 2^2$ , which means they cover 5, 6, & 7

What the check bits cover are determined by whether the location contains them in their term or in other words, the location in binary has a 1 at the check bit's power to 2.

The value of the check bits themselves are the summation of the bits at those positions.

| Decimal | Binary |
|---------|--------|
| 1       | 001    |
| 2       | 010    |
| 3       | 011    |
| 4       | 100    |
| 5       | 101    |
| 6       | 110    |
| 7       | 111    |

## Hamming Code Example

#### To decode:

- Recompute check bits (with parity sum including the check bit)
- Arrange as a binary number
- Value (syndrome) tells error position
- Value of zero means no error
- Otherwise, flip bit to correct

$$\rightarrow 0 \ 1 \ 0 \ 0 \ 1 \ 1 \ 1$$
 $p_1 = 0 + 0 + 1 + 1 = 0$ ,  $p_2 = 1 + 0 + 1 + 1 = 1$ ,  $p_4 = 0 + 1 + 1 + 1 = 1$ 

Syndrome = 1 1 0, flip position 6

Data = 0 1 0 1 (correct after flip!)

#### Error Detection vs. Correction

- Usually error correction is used when errors are expected and there's no time to retransmit
- While error detection is more efficient when errors are not expected or when the errors are really large so no hope of correction anyway
- But to choose one or the other still depends on the amount of data being sent and the rate of error